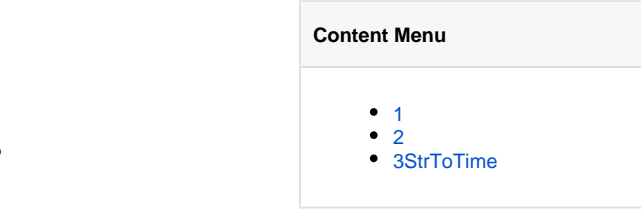

## <https://godoc.org/github.com/gogf/gf/os/gtime>

```
1. 
TimestampTimestampMilliTimestampMicroTimestampNano
2. 
DateDatetime
3. 
SetTimeZone
4.
```
<span id="page-0-0"></span>1

```
package main
```

```
import (
     "fmt"
     "github.com/gogf/gf/os/gtime"
\lambdafunc main() {<br>fmt.Println("Date
    fmt.Println("Date :", gtime.Date())<br>fmt.Println("Datetime :", gtime.Datetim
 fmt.Println("Datetime :", gtime.Datetime())
 fmt.Println("Second :", gtime.Timestamp())
 fmt.Println("Millisecond:", gtime.TimestampMilli())
 fmt.Println("Microsecond:", gtime.TimestampMicro())
 fmt.Println("Nanosecond :", gtime.TimestampNano())
}
```

```
Date : 2018-07-22
Datetime : 2018-07-22 11:52:22
Second : 1532231542
Millisecond: 1532231542688
Microsecond: 1532231542688688
Nanosecond : 1532231542688690259
```
## <span id="page-0-1"></span>2

```
timeimport
```

```
package main
import (
     "fmt"
     "github.com/gogf/gf/os/gtime"
     "time"
\big)func main() {
    // 
     fmt.Println(time.Now().String())
     // 
     err := gtime.SetTimeZone("Asia/Tokyo")
     if err != nil {
         panic(err)
     }
     // gtime
     fmt.Println(gtime.Now().String())
     // 
     fmt.Println(time.Now().String())
}
```
2018-11-21 22:50:56.723429 +0800 CST m=+0.000649366 2018-11-21 23:50:56 2018-11-21 23:50:56.723832 +0900 JST m=+0.001052780

## <span id="page-1-0"></span>3StrToTime

```
NewStrToTimegtime.Time
```

```
2017-12-14 04:51:34 +0805 LMT
2017-12-14 04:51:34 +0805 LMT
2006-01-02T15:04:05Z07:00
2014-01-17T01:19:15+08:00
2018-02-09T20:46:17.897Z
2018-02-09 20:46:17.897
2018-02-09T20:46:17Z
2018-02-09 20:46:17
2018/10/31 - 16:38:46
2018-02-09
2018.02.09
01-Nov-2018 11:50:28
01/Nov/2018 11:50:28
01.Nov.2018 11:50:28
01.Nov.2018:11:50:28
'-''/''.'
package main
import (
 "fmt"
         "github.com/gogf/gf/os/glog"
         "github.com/gogf/gf/os/gtime"
         "time"
)
func main() {
        array := []string{
                 "2017-12-14 04:51:34 +0805 LMT",
                 "2006-01-02T15:04:05Z07:00",
                 "2014-01-17T01:19:15+08:00",
                 "2018-02-09T20:46:17.897Z",
                 "2018-02-09 20:46:17.897",
                 "2018-02-09T20:46:17Z",
                 "2018-02-09 20:46:17",
                 "2018.02.09 20:46:17",
                 "2018-02-09",
                 "2017/12/14 04:51:34 +0805 LMT",
                 "2018/02/09 12:00:15",
                 "01/Nov/2018:13:28:13 +0800",
                 "01-Nov-2018 11:50:28 +0805 LMT",
                 "01-Nov-2018T15:04:05Z07:00",
                 "01-Nov-2018T01:19:15+08:00",
                 "01-Nov-2018 11:50:28 +0805 LMT",
                 "01/Nov/2018 11:50:28",
                 "01/Nov/2018:11:50:28",
                 "01.Nov.2018:11:50:28",
                 "01/Nov/2018",
         }
 cstLocal, _ := time.LoadLocation("Asia/Shanghai")
for _{-}, s := range array {
                if t, err := qtime.StrToTime(s); err == nil fmt.Println(s)
                         fmt.Println(t.UTC().String())
                         fmt.Println(t.In(cstLocal).String())
                 } else {
                         glog.Error(s, err)
 }
                 fmt.Println()
         }
}
StrToTimegtime.TimeUTCCST()
```
2017-12-14 04:51:34 +0805 LMT 2017-12-13 20:46:34 2017-12-14 04:46:34 +0800 CST 2006-01-02T15:04:05Z07:00 2006-01-02 22:04:05 2006-01-03 06:04:05 +0800 CST 2014-01-17T01:19:15+08:00 2014-01-16 17:19:15 2014-01-17 01:19:15 +0800 CST 2018-02-09T20:46:17.897Z 2018-02-09 20:46:17 2018-02-10 04:46:17.897 +0800 CST 2018-02-09 20:46:17.897 2018-02-09 12:46:17 2018-02-09 20:46:17.897 +0800 CST 2018-02-09T20:46:17Z 2018-02-09 20:46:17 2018-02-10 04:46:17 +0800 CST 2018-02-09 20:46:17 2018-02-09 12:46:17 2018-02-09 20:46:17 +0800 CST 2018.02.09 20:46:17 2018-02-09 12:46:17 2018-02-09 20:46:17 +0800 CST 2018-02-09 2018-02-08 16:00:00 2018-02-09 00:00:00 +0800 CST 2017/12/14 04:51:34 +0805 LMT 2017-12-13 20:46:34 2017-12-14 04:46:34 +0800 CST 2018/02/09 12:00:15 2018-02-09 04:00:15 2018-02-09 12:00:15 +0800 CST 01/Nov/2018:13:28:13 +0800 2018-11-01 05:28:13 2018-11-01 13:28:13 +0800 CST 01-Nov-2018 11:50:28 +0805 LMT 2018-11-01 03:45:28 2018-11-01 11:45:28 +0800 CST 01-Nov-2018T15:04:05Z07:00 2018-11-01 22:04:05 2018-11-02 06:04:05 +0800 CST 01-Nov-2018T01:19:15+08:00 2018-10-31 17:19:15 2018-11-01 01:19:15 +0800 CST 01-Nov-2018 11:50:28 +0805 LMT 2018-11-01 03:45:28 2018-11-01 11:45:28 +0800 CST 01/Nov/2018 11:50:28 2018-11-01 03:50:28 2018-11-01 11:50:28 +0800 CST 01/Nov/2018:11:50:28 2018-11-01 03:50:28 2018-11-01 11:50:28 +0800 CST 01.Nov.2018:11:50:28 2018-11-01 03:50:28 2018-11-01 11:50:28 +0800 CST 01/Nov/2018 2018-10-31 16:00:00 2018-11-01 00:00:00 +0800 CST